# District Summative File Field Definitions

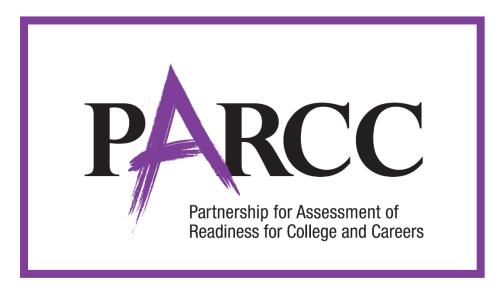

## Version 1.3

**Spring 2016 Administration** Summative File

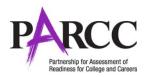

### **Document Revisions**

| Revision Date | Version | Description                                                                                                    |
|---------------|---------|----------------------------------------------------------------------------------------------------|
| 4/20/16       | 1.0     | Initial Version                                                                                                    |
| 5/31/16       | 1.1     | Responsible District and Responsible School updated Expected Value to remove blank; Total Test Items and Total Test Items Attempted updated Expected Value to 000-999; Updated Test Status Expected Value to Assign. Add Summative File Assumptions. |
| 6/3/16        | 1.2     | Update Federal Race Field to reflect verbiage update for 05 & 06                                                                                                    |
| 6/8/16        | 1.3     | Add Test Score Complete field                                                                                                    |

If assistance is needed, contact the PARCC Support Center at 888-493-9888 or **PARCC@support.pearson.com**.

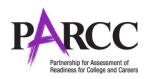

Copyright 2016, PARCC

#### Introduction

The purpose of this document is to provide instructions for downloading the file from PearsonAccess<sup>next</sup>. The first section of this document step-by-step instructions for downloading from PearsonAccess<sup>next</sup>, and Helpful Hints. The second section of this document contains a table with the list of fields that will be present in the data file. This table also indicates if the field is required, field length requirements, Field Definitions, Field Notes and Definitions, and expected values or criteria for entering valid values. It also contains PARCC Definitions and Notes that provide additional information for each field.

The purpose of the Summative File is to provide a data file for producing PARCC reports; including Pearson produced reports as well as reports produced through the data management and reporting system.

#### Accessing the District Summative File

Users will need the **Published Reports Role**, which grants users access to download the Summative File. Pearson will assign the role to the state leads. Users assigned the State User Role can confer this role to other users.

Documentation on these roles is posted in PearsonAccess<sup>next</sup> under the Support drop down menu. User File Field Definitions User Role Matrix

#### What to Review on the Distric Summative File

#### Responsible Organizations

Verify the Responsible District and School fields are verified with the correct organization of where students should be reported to. If this field was left blank during the initial test registration, it will be auto populated with the Testing District and School. Please pay special attention to student that may have transferred during the administration to ensure the responsible organization is update. The Responsible Organizations must be valid organizations within PearsonAccess<sup>next</sup>.

#### Making Updates to the District Summative File

Depending on state policy, users may be able to import the Summative File as a Student Test Update file to update student data. Refer to the STU field definitions document for instructions on how to import this file. This document is posted in PearsonAccess<sup>next</sup> under the Support drop down menu.

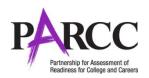

#### **Exporting a District Summative File**

#### To Export a Summative File

- 1. Log into PearsonAccess<sup>next</sup>.
- 2. Verify your organization scope setting and administration scope setting.

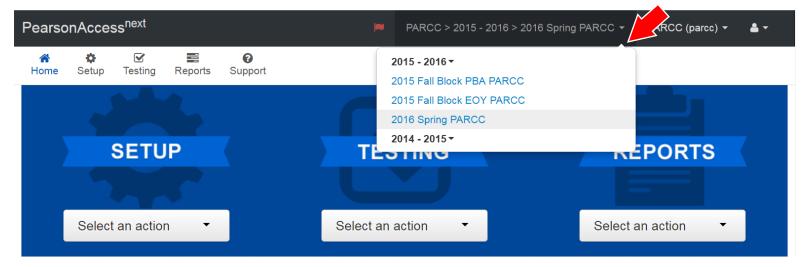

3. Select **Published Reports** under **Reports** drop down menu.

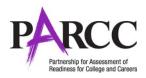

| Pearso    | onAcces | ss <sup>next</sup>  |         |                      | M PARCC > 2015 - 2016 > 2016 Spri                                                                                   | ing PARCC + PARCC (parcc) + 🔺 | <b>↓</b> 1 |
|-----------|---------|---------------------|---------|----------------------|----------------------------------------------------------------------------------------------------|-------------------------------|------------|
| A<br>Home | Setup   | <b>⊠</b><br>Testing | Reports | <b>?</b><br>Support  |                                                                                                    |                               |            |
|           |         |                     | _       | dports               | print daily published reports of assessment results, other informational reports and data extracts by organization. |                               |            |
|           |         | SE                  | TUP     | iew, downioad, and j |                                                                                                    | REPORTS                       |            |
|           |         |                     |         |                      |                                                                                                    |                               |            |
|           | Se      | elect an a          | ction   | •                    | Select an action -                                                                                                  | Select an action 🔻            |            |

4. Check The Published Report and then select **Download**. Note: Make sure to check the **Date Published** of when the Summative Subset File was posted to PearsonAccess<sup>next</sup>. There are prescheduled dates of when new files are posted. Alternatively, selecting the file name will also download the file.

| PearsonAccess <sup>next</sup>                                      |                                       | PARCC > 2015 - 2016 > 2016 | Spring PARCC - PARCO | C (parcc) - 👗 - |  |
|--------------------------------------------------------------------|---------------------------------------|----------------------------|----------------------|-----------------|--|
| 🖀 🏟 🗹 🧮 📢<br>Home Setup Testing Reports Sup                        | port                                  |                            |                      |                 |  |
| Published Reports                                                  |                                       |                            |                      |                 |  |
| Published Reports 1 Selected Clear                                 |                                       |                            |                      |                 |  |
| Manage                                                             | Download                              | <u> </u>                   |                      |                 |  |
| Find Reports                                                       | · · · · · · · · · · · · · · · · · · · |                            |                      |                 |  |
| Enter File Name Q Search                                           |                                       |                            |                      |                 |  |
| Filters     Clear Hide     1 Result     Displaying     25     Mail |                                       |                            |                      |                 |  |
| Select one or more                                                 | File Name                             | Size (KB)                  | Date Published       | Organization    |  |
| Organization Name                                                  | PARCC State Summative Record File Sp  | pring 15,244               | 2015-07-16 04:45 PM  | ARKANSAS (AR)   |  |

Note: The Summative File will download as a *zip*. . (The amount of time to download a file will vary buy file size and internet connection speeds. In general, the Summative File is very large and may take several minutes to download).

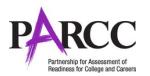

#### **Summative File Assumptions**

- 1. .csv format with header row for summative/txt and csv for Student Test Update File Layout
- 2. Updates for the summative data can only be done via the Student Test Update or Summative Import. There will be no manual updates within the UI for report suppression 3. Voided tests with Unsubmitted or Retake flags will be excluded and not considered for any of the record creations.
- 4. Summative Files will be made available at the State. Summative file will be made available to District, Non-School and Schools levels; some exclusions apply. Files should be compressed. (regular zip)
- 5. Trim all leading and trailing spaces
- 6. Cross validations from the SR PNP are also valid for STU imports.
- 7. Student test records report up to the Responsible Org. Summative should have students that report to the Responsible Org

| Column<br>Letter | Field Name            | Required<br>Y/N | Field<br>Length                               | Field Definitions                                                                                                    | Field Notes and Validations                                                                                                    | Expected Values                                                                                                    | Update<br>-able? |
|------------------|-----------------------|-----------------|-----------------------------------------------|----------------------------------------------------------------------------------------------------|----------------------------------------------------------------------------------------------------|----------------------------------------------------------------------------------------------------|------------------|
| A                | State Abbreviation    | Y               | 2                                             | State's 2 character abbreviation                                                                                                    |                                                                                                    | BI = Bureau of Indian Education<br>CO = Colorado<br>DC = District of Columbia<br>IL = Illinois<br>MA = Massachusetts<br>MD = Maryland<br>NJ = New Jersey<br>NM = New Mexico<br>RI = Rhode Island | N                |
| В                | Testing District Code | Y               | *15<br>*See Field<br>Notes and<br>Validations | The Testing District responsible for<br>administering the test for a<br>student whose results would be<br>reported to the Responsible<br>District. | *Max field length varies by State.<br>Error and reject record if organization does<br>not exist and set to participate in<br>administration within PearsonAccess <sup>next</sup> . | A-Z<br>0-9<br>Identifier Length:<br>BIE = 11<br>Colorado = 4<br>DC = 4<br>Illinois = 15<br>Maryland = 2<br>Massachusetts = 10<br>New Jersey = 6<br>New Mexico = 3<br>Rhode Island = 2            | N                |

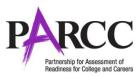

| Column<br>Letter | Field Name                   | Required<br>Y/N | Field<br>Length                               | Field Definitions                                                                                                    | Field Notes and Validations                                                                                                    | Expected Values                                                                                                    | Update<br>-able? |
|------------------|------------------------------|-----------------|-----------------------------------------------|----------------------------------------------------------------------------------------------------|----------------------------------------------------------------------------------------------------|----------------------------------------------------------------------------------------------------|------------------|
| С                | Testing School Code          | Y               | *15<br>*See Field<br>Notes and<br>Validations | The Testing School responsible for<br>administering the test for a<br>student.                                                                 | *Max field length varies by State.<br>Error and reject record if organization does<br>not exist and set to participate in<br>administration within PearsonAccess <sup>next</sup> .                                                                                                    | A-Z<br>0-9<br>Identifier Length:<br>BIE = 11<br>Colorado = 4<br>DC = 4<br>Illinois = 15<br>Maryland = 4<br>Massachusetts = 10<br>New Jersey = 3<br>New Mexico = 3                                         | N                |
| D                | Responsible District<br>Code | N               | *15<br>*See Field<br>Notes and<br>Validations | The district responsible for specific<br>educational services and/or<br>instruction of the student.<br>Also known as the Reporting<br>District | Only populate this field if the Reporting<br>District is different than Testing District. If<br>this field is left blank, it is assumed the<br>Testing District is also the Reporting<br>District.<br>District or a<br>Non-School/Private/Charter reporting<br>directly to the State<br>*Max field length varies by State.<br>Error and reject record if organization does<br>not exist and set to participate in<br>administration within PearsonAccess <sup>next</sup> . | Rhode Island = 5<br>A-Z<br>0-9<br>Identifier Length:<br>BIE = 11<br>Colorado = 4<br>DC = 4<br>Illinois = 15<br>Maryland = 2<br>Massachusetts = 10<br>New Jersey = 6<br>New Mexico = 3<br>Rhode Island = 2 | Y                |

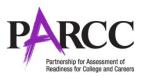

| Column<br>Letter | Field Name                  | Required<br>Y/N                              | Field<br>Length                               | Field Definitions                                                                                                    | Field Notes and Validations                                                                                                    | Expected Values                                                                                                    | Update<br>-able? |
|------------------|-----------------------------|----------------------------------------------|-----------------------------------------------|----------------------------------------------------------------------------------------------------|----------------------------------------------------------------------------------------------------|----------------------------------------------------------------------------------------------------|------------------|
| E                | Responsible School<br>Code  | N                                            | *15<br>*See Field<br>Notes and<br>Validations |                                                                                                    | Only populate this field if the Reporting<br>School is different than Testing School. If<br>this field is left blank, it is assumed the<br>Testing School is also the Reporting School.<br>School/Institution reporting to a District<br>*Max field length varies by State.<br>Error and reject record if organization does<br>not exist and set to participate in<br>administration within PearsonAccess <sup>next</sup> . | A-Z<br>0-9<br>Identifier Length:<br>BIE = 11<br>Colorado = 4<br>DC = 4<br>Illinois = 15<br>Maryland = 4<br>Massachusetts = 10<br>New Jersey = 3                                         | Y                |
| F                | State Student<br>Identifier | Y                                            | 10                                            | A unique number or alphanumeric<br>code assigned to a student by a<br>state or any other entity.                         | State Student Identifier needs to be unique by state.                                                                                                    | New Mexico = 3<br>Rhode Island = 5<br>A-Z<br>0-9<br>No embedded spaces<br>BI – 10 min/max<br>CO - 10 min/max<br>DC - 10 min/max<br>IL - 9 min/max<br>MD - 10 min/max<br>MA - 10 min/max | N                |
| G                | Local Student<br>Identifier | Y*<br>*See Field<br>Notes and<br>Validations | 30                                            | A unique number or alphanumeric<br>code assigned to a student by a<br>school system or any other entity.                 | *Required for States that have a local<br>student Identifier or both state student<br>identifier and local student identifier as<br>their unique student identifier.                                                                                                    | NJ - 10 min/max<br>NM - 9 min/max<br>RI - 10 min/max<br>A-Z<br>0-9<br>No embedded spaces<br>Blank                                                                                       | Y                |
| H                | PARCC Student ID            | N                                            | 36                                            | Unique PARCC Student ID that will<br>move intra state if a student moves<br>district to district or school to<br>school. | Assigned within PearsonAccess <sup>next</sup>                                                                                                    |                                                                                                    | N                |

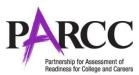

| Column<br>Letter | Field Name                                            | Required<br>Y/N | Field<br>Length | Field Definitions                                                                                 | Field Notes and Validations | Expected Values                                                        | Update<br>-able? |
|------------------|-------------------------------------------------------|-----------------|-----------------|---------------------------------------------------------------------------------------------------|-----------------------------|------------------------------------------------------------------------|------------------|
| I                | Last or Surname                                       | Y               | 35              | The full legal last name borne in common by members of a family.                                  |                             | A-Z<br>0-9<br>-<br>-<br>' (Standard Apostrophe)<br>Embedded Spaces     | Y                |
| ſ                | First Name                                            | Y               | 35              | The full legal first name given to a person at birth, baptism, or through legal change.           |                             | A-Z<br>O-9<br>-<br>' (Standard Apostrophe)<br>Embedded Spaces          | Y                |
| K                | Middle Name                                           | N               | 35              | A full legal middle name given to a<br>person at birth, baptism, or<br>through legal change.      |                             | A-Z<br>0-9<br>-<br>' (Standard Apostrophe)<br>Embedded Spaces<br>Blank | Y                |
| L                | Birthdate                                             | Y               | 10              | The year, month and day on which a person was born.                                               |                             | YYYY-MM-DD                                                             | Y                |
| Μ                | Sex                                                   | Y               | 1               | The concept describing the biological traits that distinguish the males and females of a species. |                             | F = Female<br>M = Male                                                 | Y                |
| N                | State Field 1<br>Date Most Recently<br>Enrolled in US | N               | 20              | YYYY-MM-DD                                                                                        |                             | A-Z<br>0-9<br>-<br>' (Standard Apostrophe)<br>Embedded Spaces<br>Blank | Y                |

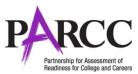

| Column<br>Letter | Field Name                          | Required<br>Y/N | Field<br>Length | Field Definitions                                                                                                    | Field Notes and Validations                                                                                                    | Expected Values                                                                                                    | Update<br>-able? |
|------------------|-------------------------------------|-----------------|-----------------|----------------------------------------------------------------------------------------------------|----------------------------------------------------------------------------------------------------|----------------------------------------------------------------------------------------------------|------------------|
| 0                | Grade Level When<br>Assessed        | Y               | 2               | The grade or developmental level<br>of a student when assessed.                                                                                                    |                                                                                                    | <ul> <li>02 = Second grade</li> <li>03 = Third grade</li> <li>04 = Fourth grade</li> <li>05 = Fifth grade</li> <li>06 = Sixth grade</li> <li>07 = Seventh grade</li> <li>08 = Eighth grade</li> <li>09 = Ninth grade</li> <li>10 = Tenth grade</li> <li>11 = Eleventh grade</li> <li>11 = Eleventh grade</li> <li>12 = Twelfth grade</li> <li>13 = Grade 13</li> <li>99 = Other</li> <li>OS = Out of school</li> <li>PS = Postsecondary</li> </ul> | Y                |
| Ρ                | Hispanic or Latino<br>Ethnicity     | N               | 1               | An indication that the person<br>traces his or her origin or descent<br>to Mexico, Puerto Rico, Cuba,<br>Central and South America, and<br>other Spanish cultures, regardless<br>of race.                                      | This field is not required during import of<br>student data, but if left blank, this field will<br>create a Critical Warning in<br>PearsonAccess <sup>next</sup> .<br>Only users with the Sensitive Data Add-on<br>Role will be able to view this field after<br>students have been imported into<br>PearsonAccess <sup>next</sup> .                                    | <b>Y</b> = Yes<br><b>N =</b> No<br>Blank                                                                                                    | Y                |
| Q                | American Indian or<br>Alaska Native | Ν               | 1               | A person having origins in any of<br>the original peoples of North and<br>South America (including Central<br>America), and who maintains<br>cultural identification through<br>tribal affiliation or community<br>attachment. | This field is not required during import of<br>student data. A Critical Warning will<br>appear in PearsonAccess <sup>next</sup> if no race<br>fields (Columns Q-W) have an expected<br>value entered.<br>Only users with the Sensitive Data Add-on<br>Role will be able to view this field after<br>students have been imported into<br>PearsonAccess <sup>next</sup> . | <b>Y</b> = Yes<br><b>N =</b> No<br>Blank                                                                                                    | Y                |

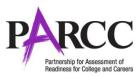

| Column<br>Letter | Field Name                                      | Required<br>Y/N | Field<br>Length | Field Definitions                                                                                                    | Field Notes and Validations                                                                                                    | Expected Values                          | Update<br>-able? |
|------------------|-------------------------------------------------|-----------------|-----------------|----------------------------------------------------------------------------------------------------|----------------------------------------------------------------------------------------------------|------------------------------------------|------------------|
| R                | Asian                                           | N               | 1               | A person having origins in any of<br>the original peoples of the Far East,<br>Southeast Asia, or the Indian<br>Subcontinent. This area includes,<br>for example, Cambodia, China,<br>India, Japan, Korea, Malaysia,<br>Pakistan, the Philippine Islands,<br>Thailand, and Vietnam. | This field is not required during import of<br>student data. A Critical Warning will<br>appear in PearsonAccess <sup>next</sup> if no race<br>fields (Columns Q-W) have an expected<br>value entered.<br>Only users with the Sensitive Data Add-on<br>Role will be able to view this field after<br>students have been imported into<br>PearsonAccess <sup>next</sup> . | <b>Y</b> = Yes<br><b>N =</b> No<br>Blank | Y                |
| S                | Black or African<br>American                    | N               | 1               | A person having origins in any of<br>the black racial groups of Africa.                                                                                                    | This field is not required during import of<br>student data. A Critical Warning will<br>appear in PearsonAccess <sup>next</sup> if no race<br>fields (Columns Q-W) have an expected<br>value entered.<br>Only users with the Sensitive Data Add-on<br>Role will be able to view this field after<br>students have been imported into<br>PearsonAccess <sup>next</sup> . | <b>Y</b> = Yes<br><b>N =</b> No<br>Blank | Y                |
| Т                | Native Hawaiian or<br>Other Pacific<br>Islander | N               | 1               | A person having origins in any of<br>the original peoples of Hawaii,<br>Guam, Samoa, or other Pacific<br>Islands.                                                                                                    | This field is not required during import of<br>student data. A Critical Warning will<br>appear in PearsonAccess <sup>next</sup> if no race<br>fields (Columns Q-W) have an expected<br>value entered.<br>Only users with the Sensitive Data Add-on<br>Role will be able to view this field after<br>students have been imported into<br>PearsonAccess <sup>next</sup> . | <b>Y</b> = Yes<br><b>N =</b> No<br>Blank | Y                |

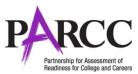

| Column<br>Letter | Field Name              | Required<br>Y/N | Field<br>Length | Field Definitions                                                                                     | Field Notes and Validations                                                                                                    | Expected Values                          | Update<br>-able? |
|------------------|-------------------------|-----------------|-----------------|----------------------------------------------------------------------------------------------------|----------------------------------------------------------------------------------------------------|------------------------------------------|------------------|
| U                | White                   | N               | 1               | A person having origins in any of<br>the original peoples of Europe,<br>Middle East, or North Africa. | student data. A Critical Warning will                                                                                                    | <b>Y</b> = Yes<br><b>N</b> = No<br>Blank | Y                |
| V                | Blank Field             | N               | 1               |                                                                                                    | Note this field is being used as a placeholder for possible future data field.                                                                                                    | N/A                                      | N                |
| W                | Two or More Races       | N               | 1               | A person having origins in any of more than one of the racial groups.                                 | student data. A Critical Warning will<br>appear in PearsonAccess <sup>next</sup> if no race<br>fields (Columns Q-W) have an expected<br>value entered.<br>Reporting rules will not be derived from 2<br>above. Also the 2+ races do not have to be<br>indicated for this to be Y.<br>Only users with the Sensitive Data Add-on<br>Role will be able to view this field after<br>students have been imported into<br>PearsonAccess <sup>next</sup> . | <b>Y</b> = Yes<br><b>N =</b> No<br>Blank | Y                |
| x                | English Learner<br>(EL) | N               | 1               | English Learner (EL)                                                                                  | student data, but if left blank, this field will                                                                                                    | <b>Y</b> = Yes<br><b>N</b> = No<br>Blank | Y                |

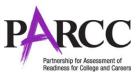

|        | Field Name                                                      | Required |        | Field Definitions                                                                                                    | Field Notes and Validations                                                                                                    | Expected Values                          | Update |
|--------|-----------------------------------------------------------------|----------|--------|----------------------------------------------------------------------------------------------------|----------------------------------------------------------------------------------------------------|------------------------------------------|--------|
| Letter |                                                                 | Y/N      | Length |                                                                                                    |                                                                                                    |                                          | -able? |
| Y      | Title III Limited<br>English Proficient<br>Participation Status | N        | 1      | An indication that a limited English<br>proficient (LEP) student is served<br>by an English language instruction<br>educational program supported<br>with Title III of ESEA funds.                                                              | This field is not required during import of<br>student data, but if left blank, this field will<br>create a Critical Warning in<br>PearsonAccess <sup>next</sup> .<br>Only users with the Sensitive Data Add-on                                                                                   | <b>Y</b> = Yes<br><b>N</b> = No<br>Blank | Y      |
|        |                                                                 |          |        |                                                                                                    | Role will be able to view this field after students have been imported into PearsonAccess <sup>next</sup> .                                                                                                    |                                          |        |
| Z      | Gifted and Talented                                             | N        | 1      | An indication that the student is<br>participating in and served by a<br>Gifted/Talented program.                                                                                                    | This field is not required during import of<br>student data, but if left blank, this field will<br>create a Critical Warning in<br>PearsonAccess <sup>next</sup> .<br>Only users with the Sensitive Data Add-on<br>Role will be able to view this field after<br>students have been imported into | <b>Y</b> = Yes<br><b>N =</b> No<br>Blank | Y      |
|        |                                                                 |          |        |                                                                                                    | PearsonAccess <sup>next</sup> .                                                                                                    |                                          |        |
| AA     | Migrant Status                                                  | Ν        | 1      | Persons who are, or whose parents<br>or spouses are, migratory<br>agricultural workers, including<br>migratory dairy workers, or<br>migratory fishers, and who, in the<br>preceding 36 months, in order to<br>obtain, or accompany such parents | This field is not required during import of<br>student data, but if left blank, this field will<br>create a Critical Warning in<br>PearsonAccess <sup>next</sup> .<br>Only users with the Sensitive Data Add-on<br>Role will be able to view this field after                                     | <b>Y</b> = Yes<br><b>N</b> = No<br>Blank | Y      |
|        |                                                                 |          |        | or spouses, in order to obtain,<br>temporary or seasonal<br>employment in agricultural or<br>fishing work (A) have moved from<br>one LEA to another; (B) in a state<br>that comprises a single LEA, have<br>moved from one administrative       | students have been imported into<br>PearsonAccess <sup>next</sup> .                                                                                                    |                                          |        |
|        |                                                                 |          |        | area to another within such LEA; or<br>(C) reside in an LEA of more than<br>15,000 square miles, and migrate a<br>distance of 20 miles or more to a<br>temporary residence to engage in a<br>fishing activity.                                  |                                                                                                    |                                          |        |

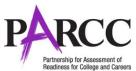

| Column<br>Letter | Field Name                      | Required<br>Y/N                              | Field<br>Length | Field Definitions                                                                                                    | Field Notes and Validations                                                                                                    | Expected Values                                                                                                    | Update<br>-able? |
|------------------|---------------------------------|----------------------------------------------|-----------------|----------------------------------------------------------------------------------------------------|----------------------------------------------------------------------------------------------------|----------------------------------------------------------------------------------------------------|------------------|
| AB               | Economic<br>Disadvantage Status | Ν                                            | 1               | An indication that the student met<br>the State criteria for classification<br>as having an economic<br>disadvantage.                      | This field is not required during import of<br>student data, but if left blank, this field will<br>create a Critical Warning in<br>PearsonAccess <sup>next</sup> .<br>Only users with the Sensitive Data Add-on<br>Role will be able to view this field after<br>students have been imported into<br>PearsonAccess <sup>next</sup> . | <b>Y</b> = Yes<br><b>N</b> = No<br>Blank                                                                                                    | Y                |
| AC               | Student With<br>Disabilities    | N                                            | 3               | For PARCC assessments, a student<br>with disability may only receive<br>allowable accommodations if the<br>student has an IEP or 504 plan. | IEP = Student has IEP<br>504 = Student has 504 Plan                                                                                                    | IEP<br>504<br>N = No<br>Blank                                                                                                    | Υ*               |
| AD               | Primary Disability<br>Type      | N*<br>*See Field<br>Notes and<br>Validations | 3               | The major or overriding disability<br>condition that best describes a<br>person's impairment.                                              | *This field is ONLY required if Student With<br>Disabilities field equals "IEP".<br>Only users with the Sensitive Data Add-on<br>Role will be able to view this field after<br>students have been imported into<br>PearsonAccess <sup>next</sup> .                                                                                   | AUT = Autism<br>DB = Deaf-blindness<br>DD = Developmental delay<br>EMN = Emotional disturbance<br>HI = Hearing impairment<br>ID = Intellectual Disability<br>MD = Multiple disabilities<br>NC = Not Collected<br>OI = Orthopedic impairment<br>OHI = Other health impairment<br>SLD = Specific learning disability<br>SLI = Speech or language<br>impairment<br>TBI = Traumatic brain injury<br>VI = Visual impairment<br>Blank | Y                |

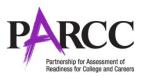

| Column<br>Letter | Field Name                            | Required<br>Y/N | Field<br>Length | Field Definitions                                                                                                    | Field Notes and Validations                                                                                                    | Expected Values                                                        | Update<br>-able? |
|------------------|---------------------------------------|-----------------|-----------------|----------------------------------------------------------------------------------------------------|----------------------------------------------------------------------------------------------------|------------------------------------------------------------------------|------------------|
| AE               | State Field 2<br>Homeless             | N               | 20              | 0=No<br>3=Yes, in custody of parent<br>4=Yes, not in custody of parent                                                          | Only users with the Sensitive Data Add-on<br>Role will be able to view this field after<br>students have been imported into<br>PearsonAccess <sup>next</sup> . | A-Z<br>0-9<br>-<br>' (Standard Apostrophe)<br>Embedded Spaces<br>Blank | Y                |
| AF               | State Field 3<br>Language Background  | N               | 20              | 3 digit code (000)                                                                                                    | Only users with the Sensitive Data Add-on<br>Role will be able to view this field after<br>students have been imported into<br>PearsonAccess <sup>next</sup> . | A-Z<br>0-9<br>-<br>' (Standard Apostrophe)<br>Embedded Spaces<br>Blank | Y                |
| AG               | State Field 4<br>Language Proficiency | N               | 20              | 0=NA<br>1=NEP<br>2=LEP<br>3=FEP<br>4=PHLOTE<br>5=FELL                                                                           | Only users with the Sensitive Data Add-on<br>Role will be able to view this field after<br>students have been imported into<br>PearsonAccess <sup>next</sup> . | A-Z<br>0-9<br>-<br>' (Standard Apostrophe)<br>Embedded Spaces<br>Blank | Y                |
| AH               | State Field 5<br>Bilingual            | N               | 20              | 0=No<br>1=Yes<br>2=Re-designated Monitored Y1<br>3=Re-designated Monitored Y2<br>4=Exited Y3<br>5=Not in program, parent choice | Only users with the Sensitive Data Add-on<br>Role will be able to view this field after<br>students have been imported into<br>PearsonAccess <sup>next</sup> . | A-Z<br>0-9<br>-<br>' (Standard Apostrophe)<br>Embedded Spaces<br>Blank | Y                |
| AI               | State Field 6<br>ESL Status           | N               | 20              | 0=No<br>1=Yes<br>2=Re-designated Monitored Y1<br>3=Re-designated Monitored Y2<br>4=Exited Y3<br>5=Not in program, parent choice | Only users with the Sensitive Data Add-on<br>Role will be able to view this field after<br>students have been imported into<br>PearsonAccess <sup>next</sup> . | A-Z<br>0-9<br>-<br>' (Standard Apostrophe)<br>Embedded Spaces<br>Blank | Y                |

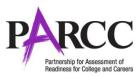

| Column<br>Letter | Field Name                                             | Required<br>Y/N | Field<br>Length | Field Definitions                                                                                                    | Field Notes and Validations                                                                                                    | Expected Values                                                                 | Update<br>-able? |
|------------------|--------------------------------------------------------|-----------------|-----------------|----------------------------------------------------------------------------------------------------|----------------------------------------------------------------------------------------------------|---------------------------------------------------------------------------------|------------------|
| IJ               | State Field 7<br>Title 1                               | N               | 20              | Y=Yes<br>N=No<br>Blank                                                                                                    | Only users with the Sensitive Data Add-on<br>Role will be able to view this field after<br>students have been imported into                                                                       | A-Z<br>0-9<br>-<br>' (Standard Apostrophe)<br>Embedded Spaces                   | Y                |
| AK               | State Field 8<br>Immigrant                             | N               | 20              | Y=Yes<br>N=No<br>Blank                                                                                                    | PearsonAccess <sup>next</sup> .<br>Only users with the Sensitive Data Add-on<br>Role will be able to view this field after<br>students have been imported into<br>PearsonAccess <sup>next</sup> . | Blank<br>A-Z<br>0-9<br>-<br>' (Standard Apostrophe)<br>Embedded Spaces<br>Blank | Y                |
| AL               | State Field 9<br>Colorado Continuously                 | N               | 20              | Y=Yes<br>N=No<br>Blank                                                                                                    | Only users with the Sensitive Data Add-on<br>Role will be able to view this field after<br>students have been imported into<br>PearsonAccess <sup>next</sup> .                                    | A-Z<br>0-9<br>-<br>' (Standard Apostrophe)<br>Embedded Spaces<br>Blank          | Y                |
| AM               | State Field 10<br>Continuous in District<br>and School | N               | 20              | 1=Yes, continuously enrolled in both<br>this school and district<br>2=Continuously enrolled in the district,<br>but not the school<br>3=Not continuous in district or school |                                                                                                    | A-Z<br>0-9<br>-<br>' (Standard Apostrophe)<br>Embedded Spaces<br>Blank          | Y                |
| AN               | State Field 11<br>Expelled                             | N               | 20              | 0=No<br>1=Expelled<br>Blank                                                                                                    | Only users with the Sensitive Data Add-on<br>Role will be able to view this field after<br>students have been imported into<br>PearsonAccess <sup>next</sup> .                                    | A-Z<br>O-9<br>-<br>' (Standard Apostrophe)<br>Embedded Spaces<br>Blank          | Y                |

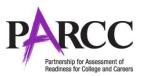

| Column<br>Letter | Field Name                                                               | Required<br>Y/N | Field<br>Length | Field Definitions                                                 | Field Notes and Validations                                                                                                    | Expected Values                                                                                             | Update<br>-able? |
|------------------|--------------------------------------------------------------------------|-----------------|-----------------|-------------------------------------------------------------------|----------------------------------------------------------------------------------------------------|----------------------------------------------------------------------------------------------------|------------------|
| AO               | State Field 12<br>Colorado Spanish<br>Language Arts (CSLA)<br>Assessment | Ν               | 20              | "CSLA" for students that are taking<br>CSLA in place of PARCC ELA | Only users with the Sensitive Data Add-on<br>Role will be able to view this field after<br>students have been imported into<br>PearsonAccess <sup>next</sup> .                                                               | A-Z<br>0-9<br>-<br>' (Standard Apostrophe)<br>Embedded Spaces<br>Blank                                      | Y                |
| Test Reg         | istration                                                                |                 |                 |                                                                   |                                                                                                    |                                                                                                    |                  |
| AP               | Blank Field                                                              | N               | 50              |                                                                   |                                                                                                    |                                                                                                    | N                |
| AQ               | Class Name                                                               | Ν               | 45              | The name of a group of students.                                  | Class Name can be used to group students<br>together for administration purposes<br>during testing.<br>This field can be used to add students to<br>test sessions by groups (i.e. Class Name)<br>through the user interface. | A-Z<br>a-z<br>0-9<br>-<br>' (Standard Apostrophe)<br>)<br>(<br>&<br>/<br>\<br>+<br>embedded spaces<br>Blank | N                |

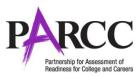

| Column<br>Letter | Field Name                 | Required<br>Y/N | Field<br>Length | Field Definitions                                                                                                    | Field Notes and Validations                                                                                                    | Expected Values                                                                                                    | Update<br>-able? |
|------------------|----------------------------|-----------------|-----------------|----------------------------------------------------------------------------------------------------|----------------------------------------------------------------------------------------------------|----------------------------------------------------------------------------------------------------|------------------|
| AR               | Test Administrator         | N               | 30              | Test Administrator is the person<br>overseeing the student(s) in a test<br>session.                                                                |                                                                                                    | A-Z<br>a-z<br>' (Standard Apostrophe)<br>)<br>(<br>&<br>/<br>\<br>\<br>+<br>0-9<br>embedded spaces                   | Y                |
| AS               | Staff Member<br>Identifier | N               | 30              | A unique number or alphanumeric<br>code assigned to a staff member<br>by a school, school system, a state,<br>registry, or other agency or entity. | Student's assigned teacher used for<br>teacher level aggregation reporting.<br>This field will be used for teacher roster<br>reports within the PARCC data reporting<br>system. | Blank<br>A-Z<br>a-z<br>-<br>' (Standard Apostrophe)<br>)<br>(<br>&<br>/<br>\<br>+<br>0-9<br>embedded spaces<br>Blank | Y                |

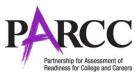

| Column<br>Letter | Field Name          | Required<br>Y/N | Field<br>Length | Field Definitions                                                                                                    | Field Notes and Validations                                                                                                    | Expected Values                                                                                                    | Update<br>-able? |
|------------------|---------------------|-----------------|-----------------|----------------------------------------------------------------------------------------------------|----------------------------------------------------------------------------------------------------|----------------------------------------------------------------------------------------------------|------------------|
| AT               | Test Code           | Y               | 7               | Identifier assigned to the test<br>name.                                                                                                    | No updates will be made to<br>PearsonAccess <sup>next</sup> from Student Test<br>Import file.                                                                                                | MAT03 - Grade 3 Math<br>MAT04 - Grade 4 Math<br>MAT05 - Grade 5 Math<br>MAT06 - Grade 5 Math<br>MAT07 - Grade 7 Math<br>MAT07 - Grade 7 Math<br>MAT08 - Grade 8 Math<br>ALG01 - Algebra I<br>ALG02 - Algebra II<br>GEO01 - Geometry<br>MAT1I - Integrated Math I<br>MAT2I - Integrated Math II<br>MAT3I - Integrated Math II<br>ELA03 - Grade 3 ELA / Literacy<br>ELA04 - Grade 4 ELA / Literacy<br>ELA05 - Grade 5 ELA / Literacy<br>ELA06 - Grade 6 ELA / Literacy<br>ELA08 - Grade 8 ELA / Literacy<br>ELA09 - Grade 9 ELA / Literacy<br>ELA09 - Grade 10 ELA / Literacy<br>ELA11 - Grade 11 ELA / Literacy | N                |
| AU               | Blank Field         | Y               | 1               |                                                                                                    | N/A                                                                                                    | N/A                                                                                                    | N/A              |
| AV               | Retest              | Y               | 1               | Indicates if this registration is for a<br>retest (retake). Retest can occur if<br>a student failed a prior attempt<br>and is eligible to retake. Other<br>retest scenarios also can occur. |                                                                                                    | <b>Y</b> = Yes<br><b>N</b> = No                                                                                                    | Y                |
|                  | ssessment Need Plan |                 |                 |                                                                                                    |                                                                                                    |                                                                                                    |                  |
| AW               | EL Accommodation    | Ν               | 1               | English language learner<br>accommodations needed for a<br>given assessment.                                                                                                    | This field will be used for cross validation<br>on the PNP file for all EL accommodations.<br>*Note: This field may be updated if<br>validation is not broken on a dependent<br>test record. | <b>Y</b> = Yes<br>Blank                                                                                                    | Υ*               |

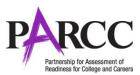

| Column<br>Letter | Field Name                               | Required<br>Y/N | Field<br>Length | Field Definitions                                                                                                    | Field Notes and Validations                                                                   | Expected Values                        | Update<br>-able? |
|------------------|------------------------------------------|-----------------|-----------------|----------------------------------------------------------------------------------------------------|-----------------------------------------------------------------------------------------------|----------------------------------------|------------------|
| АХ               | Frequent Breaks                          | N               | 1               | Student is allowed to take breaks,<br>at their request, during the testing<br>session.                                                                                                    | Proctor/School Provided Administration<br>Considerations                                      | <b>Y</b><br>Blank                      | Y                |
| AY               | Separate/Alternate<br>Location           | N               | 1               | Student tested in specially assigned location.                                                                                                    | Proctor/School Provided Administration<br>Considerations                                      | <b>Y</b><br>Blank                      | Y                |
| AZ               | Small Testing Group                      | N               | 1               | Student is tested in a separate<br>location with a small group of<br>students with matching<br>accessibility features or<br>accommodations/testing needs as<br>appropriate. Check individual state<br>policies on the maximum number<br>of students that are allowed in a<br>small testing group. | Proctor/School Provided Administration<br>Considerations                                      | <b>Y</b><br>Blank                      | Y                |
| BA               | Specialized<br>Equipment or<br>Furniture | N               | 1               | Student is provided specialized<br>equipment or furniture needed for<br>a successful testing environment<br>(e.g., low lighting; adaptive seat;<br>etc.).                                                                                                    | Proctor/School Provided Administration<br>Considerations                                      | <b>Y</b><br>Blank                      | Y                |
| BB               | Specified Area or<br>Setting             | N               | 1               | Student is tested in a specialized<br>area or setting (e.g., front of the<br>classroom; seat near the door,<br>library observation room etc.).                                                                                                    | Proctor/School Provided Administration<br>Considerations                                      | <b>Y</b><br>Blank                      | Y                |
| BC               | Time Of Day                              | N               | 1               | Student is tested during a specific<br>time of day based on their<br>individual needs (e.g., ELA/I in the<br>morning; no testing after lunch;<br>etc.).                                                                                                    | Proctor/School Provided Administration<br>Considerations                                      | <b>Y</b><br>Blank                      | Y                |
|                  |                                          | ed in Advan     | <b>ce</b> (Thes |                                                                                                    | to all students and not limited to students w                                                 | ith disabilities or English learners.) |                  |
| BD               | Answer Masking                           | N               | 1               | Specifies as part of an Assessment<br>Personal Needs Profile the type of<br>masks the user is able to create to<br>cover portions of the question until<br>needed.                                                                                                    | No updates will be made to<br>PearsonAccess <sup>next</sup> from Student Test<br>Import file. | <b>Y</b><br>Blank                      | N                |

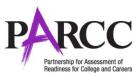

| Column<br>Letter | Field Name                              | Required<br>Y/N | Field<br>Length | Field Definitions                                                                                                    | Field Notes and Validations                                                                   | Expected Values                                                                                                    | Update<br>-able? |
|------------------|-----------------------------------------|-----------------|-----------------|----------------------------------------------------------------------------------------------------|-----------------------------------------------------------------------------------------------|----------------------------------------------------------------------------------------------------|------------------|
| BE               | Blank Field                             | N               | 1               |                                                                                                    | Note this field is being used as a placeholder for possible future data field.                | N/A                                                                                                    | N/A              |
| BF               | Color Contrast                          | Ν               | 2               | Defines as part of an Assessment<br>Personal Needs Profile the access<br>for preference to invert the<br>foreground and background colors.                                                                                                    | No updates will be made to<br>PearsonAccess <sup>next</sup> from Student Test<br>Import file. | <ul> <li>01 = black font on cream</li> <li>background</li> <li>02 = black font on light blue</li> <li>background</li> <li>03 = black font on light magenta</li> <li>background</li> <li>04 = white font on black</li> <li>background</li> <li>05 = yellow font on blue</li> <li>background</li> <li>06 = low contrast color, dark gray</li> <li>font on pale green background</li> <li>07 = locally provided color overlay</li> <li>for the student to place over their</li> <li>paper test</li> </ul> | Ν                |
|                  |                                         | s for Stude     | nts with        | Disabilities with an IEP or 504 Plan                                                                                                    |                                                                                               |                                                                                                    |                  |
| BG               | ASL Video                               | N               | 1               | Used to assign the form<br>administered for computer-based<br>testing. American Sign Language<br>content is provided to the student<br>by a human signer through a video.                                                                                                    | No updates will be made to<br>PearsonAccess <sup>next</sup> from Student Test<br>Import file. | <b>Y</b><br>Blank                                                                                                    | N                |
| ВН               | Assistive Technology<br>- Screen Reader | Ν               | 1               | Used to assign the form<br>administered for online testing.<br>Screen Reader Assistive<br>Technology is a 3rd party external<br>support intended for students who<br>are blind. The Screen Reader is<br>used for browser navigation and<br>access to content. Examples: Jaws,<br>NVDA. It can also be used in<br>combination with a Refreshable<br>Braille device for access and<br>response. | No updates will be made to<br>PearsonAccess <sup>next</sup> from Student Test<br>Import file. | <b>Y =</b> Yes<br>Blank                                                                                                    | Ν                |

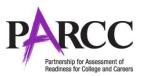

| Column<br>Letter | Field Name                                  | Required<br>Y/N | Field<br>Length | Field Definitions                                                                                                    | Field Notes and Validations                                                                                                    | Expected Values         | Update<br>-able? |
|------------------|---------------------------------------------|-----------------|-----------------|----------------------------------------------------------------------------------------------------|----------------------------------------------------------------------------------------------------|-------------------------|------------------|
| ВІ               | Assistive Technology<br>- Non-Screen Reader | N               | 1               | Used to assign the form<br>administered for online testing<br>when an assistive technology<br>application is needed for students<br>without visual impairments.<br>Assistive technology that provides<br>magnification or word prediction<br>assistive technology support that<br>requires security pass through to<br>interact with TestNav. | No updates will be made to<br>PearsonAccess <sup>next</sup> from Student Test<br>Import file.                                                                              | <b>Y</b> = Yes<br>Blank | N                |
| ВЈ               | Closed Captioning<br>for ELA/L              | N               | 1               | Used to assign the form<br>administered for computer-based<br>testing.<br>Closed captioning and subtitling<br>are both processes of displaying<br>text on a television, video screen,<br>or other visual display to provide<br>additional or interpretive<br>information.                                                                     | No updates will be made to<br>PearsonAccess <sup>next</sup> from Student Test<br>Import file.                                                                              | <b>Y</b> = Yes<br>Blank | N                |
| ВК               | Refreshable Braille<br>Display for ELA/L    | N               | 1               | Used to assign an online form for<br>Braille in conjunction with Screen<br>Reader.<br>Student uses external device which<br>converts the text from the Screen<br>Reader into Braille.                                                                                                    | PearsonAccess <sup>next</sup> from Student Test<br>Import file.                                                                                                    | <b>Y</b> = Yes<br>Blank | N                |
| BL               | Alternate<br>Representation -<br>Paper Test | N               | 1               | Student requires paper and pencil<br>test format as an approved<br>accommodation.                                                                                                    | If expected value equals "Y"; then the<br>student must have Format field populated<br>with "P" and Students With Disability field<br>populated with either "504" OR "IEP". | <b>Y</b> = Yes<br>Blank | Y                |

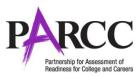

| Column<br>Letter | Field Name                                         | Required<br>Y/N | Field<br>Length | Field Definitions                                                                                                    | Field Notes and Validations                                                                                                    | Expected Values                                               | Update<br>-able? |
|------------------|----------------------------------------------------|-----------------|-----------------|----------------------------------------------------------------------------------------------------|----------------------------------------------------------------------------------------------------|---------------------------------------------------------------|------------------|
| BM               | Large Print                                        | N               | 1               | A Large Print test booklet is<br>provided with text increased 150%<br>to an 18 point font.                                                                                 |                                                                                                    | <b>Y</b> = Yes<br>Blank                                       | Y                |
| BN               | Braille with Tactile<br>Graphics                   | N               | 2               | A hard copy Braille test booklet is<br>provided with embedded tactile<br>graphics.                                                                                         | Student responds and responses are<br>transcribed.<br>If expected value equals "02"; then the<br>student must have Format field populated<br>with "P" and Students With Disability field<br>populated with either "504" OR "IEP". | <b>02</b> = EBAE/English Braille American<br>Edition<br>Blank | Y                |
| BO               | Student Reads<br>Assessment<br>Aloud to Themselves | N               | 1               | The student reads the assessment<br>aloud to themselves and may use<br>an external device such as a<br>whisper phone. The student must<br>be tested in a separate setting. | If expected value equals "Y"; then the<br>student must have Students With Disability<br>field populated with either "504" OR "IEP".                                                                                               | <b>Y</b> = Yes<br>Blank                                       | Y                |
| BP               | Human Signer for<br>Test Directions                | N               | 1               | A human signer will sign the test<br>directions to a student. The<br>student may need to be tested in a<br>small group or separate setting.                                | If expected value equals "Y"; then the<br>student must have Students With Disability<br>field populated with either "504" OR "IEP".                                                                                               | <b>Y</b> = Yes<br>Blank                                       | Y                |
| -                |                                                    |                 |                 | abilities with an IEP or 504 Plan<br>profile supports response accommo                                                                                                    | dations                                                                                                    |                                                               |                  |
| BQ               | Answers Recorded in<br>Test Book                   | N               | 1               | The student records answers                                                                                                    | If expected value equals "Y"; then the                                                                                                    | <b>Y</b> = Yes<br>Blank                                       | Y                |

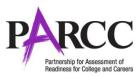

| Column<br>Letter | Field Name                                                    | Required<br>Y/N | Field<br>Length | Field Definitions                                                                                                    | Field Notes and Validations                                                                                                    | Expected Values                                                                                                    | Update<br>-able? |
|------------------|---------------------------------------------------------------|-----------------|-----------------|----------------------------------------------------------------------------------------------------|----------------------------------------------------------------------------------------------------|----------------------------------------------------------------------------------------------------|------------------|
| BR               | Braille Response                                              | N               | 2               | A student who is blind or visually<br>impaired and their responses are<br>captured by a Braille Writer or<br>Notetaker.                                                                                                    | Proctor/School Provided Accommodation<br>If expected value equals "01" OR "02";<br>then the student must have Students With<br>Disability field populated with either "504"<br>OR "IEP".                                                                      | <b>01</b> = Braille Writer<br><b>02</b> = Braille Notetaker<br>Blank                                                                          | Y                |
| BS               | Calculation Device<br>and Mathematics<br>Tools                | N               | 1               | The student is allowed to use a calculator as an accommodation, including for items in test sections designated as non-calculator sections. In addition, an arithmetic table (including addition/ subtraction and/or multiplication/division charts), and/or manipulatives may be used. | Proctor/School Provided Accommodation<br>If expected value equals "Y"; then the<br>student must have Test Code populated<br>with a Mathematics Subject and Students<br>With Disability field populated with either<br>"504" OR "IEP" or record will error.    | <b>Y</b> = Yes<br>Blank                                                                                                    | Y                |
| ВТ               | ELA/L Constructed<br>Response                                 | N               | 2               | A student's response is captured by<br>an external Speech to Text device,<br>external AT device, Human Scribe<br>or Signer for Constructed Response<br>item types.                                                                                                    | Proctor/School Provided Accommodation<br>If expected value equals "01"-"04"; then<br>the student must have Test Code<br>populated with a ELA/L Subject and<br>Students With Disability field populated<br>with either "504" OR "IEP" or record will<br>error. | <ul> <li>01 = Speech-to-Text</li> <li>02 = Human Scribe</li> <li>03 = Human Signer</li> <li>04 = External AT Device</li> <li>Blank</li> </ul> | Y                |
| BU               | ELA/L Selected<br>Response or<br>Technology<br>Enhanced Items | N               | 2               | A student's response is captured by<br>an external Speech to Text device,<br>external AT device, Human Scribe<br>or Signer for Selected Response or<br>Technology Enhanced items types.                                                                                                 | Proctor/School Provided Accommodation<br>If expected value equals "01"-"04"; then<br>the student must have Test Code<br>populated with a ELA/L Subject and<br>Students With Disability field populated<br>with either "504" OR "IEP" or record will<br>error. | <ul> <li>01 = Speech-to-Text</li> <li>02 = Human Scribe</li> <li>03 = Human Signer</li> <li>04 = External AT Device</li> <li>Blank</li> </ul> | Y                |

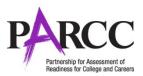

| Column<br>Letter | Field Name                                                                | Required<br>Y/N | Field<br>Length | Field Definitions                                                                                                    | Field Notes and Validations                                                                                                    | Expected Values                                                                                   | Update<br>-able? |
|------------------|---------------------------------------------------------------------------|-----------------|-----------------|----------------------------------------------------------------------------------------------------|----------------------------------------------------------------------------------------------------|---------------------------------------------------------------------------------------------------|------------------|
| BV               | Mathematics<br>Response                                                   | N               | 2               |                                                                                                    | Proctor/School Provided Accommodation<br>If expected value equals "01"-"04"; then<br>the student must have Test Code<br>populated with a Mathematics Subject and<br>Students With Disability field populated<br>with either "504" OR "IEP" or record will<br>error. | 01 = Speech-to-Text<br>02 = Human Scribe<br>03 = Human Signer<br>04 = External AT Device<br>Blank | Y                |
| BW               | Monitor Test<br>Response                                                  | N               | 1               | The test administrator or assigned<br>accommodator monitors proper<br>placement of student responses on<br>a test book/answer sheet or within<br>a computer based test. The test<br>examiner or assigned<br>accommodator cannot assist the<br>student with changing a response. | If expected value equals "Y"; then the<br>student must have the Students With<br>Disability field populated with either "504"<br>OR "IEP" or record will error.                                                                                                    | <b>Y</b> = Yes<br>Blank                                                                           | Y                |
| ВХ               | Word Prediction                                                           | N               | 1               |                                                                                                    | Proctor/School Provided Accommodation<br>If expected value equals "Y"; then the<br>student must have the Students With<br>Disability field populated with either "504"<br>OR "IEP" or record will error.                                                            | <b>Y</b> = Yes<br>Blank                                                                           | Y                |
| Accomm           | nodations for English L                                                   | .earners (El    | _)              |                                                                                                    |                                                                                                    |                                                                                                   |                  |
| BY               | Administration<br>Directions Clarified<br>in Student's Native<br>Language | N               | 1               | The test administrator clarifies general administration instructions only.                                                                                                    | Proctor/School Provided Accommodation<br>If expected value equals "Y"; then the<br>student must have the EL Accommodation<br>field populated with "Y" or record will<br>error.                                                                                      | <b>Y</b> = Yes<br>Blank                                                                           | Y                |

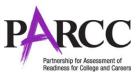

| Column<br>Letter | Field Name                                                                 | Required<br>Y/N | Field<br>Length | Field Definitions                                                                                                    | Field Notes and Validations                                                                                                    | Expected Values                                                                                                    | Update<br>-able? |
|------------------|----------------------------------------------------------------------------|-----------------|-----------------|----------------------------------------------------------------------------------------------------|----------------------------------------------------------------------------------------------------|----------------------------------------------------------------------------------------------------|------------------|
| ΒΖ               | Administration<br>Directions Read<br>Aloud in Student's<br>Native Language | N               | 3               | The test administrator reads aloud,<br>and repeats as needed, test<br>directions in the students' native<br>language.                                                                                                    | Proctor/School Provided Accommodation<br>If expected value equals: "ARA", "CHI",<br>"HAT", "NAV", "POL", "POR", "RUS",<br>"SPA", "URD", "VIE", OR "HT"; then the<br>student must have the EL Accommodation<br>field populated with "Y" or record will<br>error. | ARA = Arabic<br>CHI = Chinese (Mandarin)<br>HAT =Haitian Creole<br>NAV = Navajo<br>POL = Polish<br>POR = Portuguese<br>RUS = Russian<br>SPA = Spanish<br>URD = Urdu<br>VIE = Vietnamese<br>HT = Human Translator<br>Blank | Y                |
| CA               | Mathematics<br>Response - EL                                               | N               | 2               | A student's response is captured by<br>an external Speech to Text device<br>or Human Scribe.                                                                                                    | Proctor/School Provided Accommodation<br>If expected value equals "01" OR "02";<br>then the student must have the Test Code<br>populated with a Mathematics Subject and<br>the EL Accommodation field populated<br>with "Y" or record will error.               | <b>01</b> = Speech-to-Text<br><b>02</b> = Human Scribe<br>Blank                                                                                                    | Y                |
| СВ               | Translation of the<br>Mathematics<br>Assessment                            | N               | 3               | Used to assign the form<br>administered for testing based on<br>another language other than<br>English.                                                                                                    | No updates will be made to<br>PearsonAccess <sup>next</sup> from Student Test<br>Import file.                                                                                                    | <b>SPA</b> = Spanish<br>Blank                                                                                                    | N                |
| СС               | Word to Word<br>Dictionary<br>(English/Native<br>Language)                 | N               | 1               | Student uses a published word-to-<br>word hand-held dictionary.                                                                                                    | Proctor/School Provided Accommodation<br>If expected value equals "Y"; then the<br>student must have the EL Accommodation<br>field populated with "Y" or record will<br>error.                                                                                  | <b>Y</b> = Yes<br>Blank                                                                                                    | Y                |
| Other A          | ccessibility Features a                                                    | nd Accomm       | nodation        | s                                                                                                    |                                                                                                    |                                                                                                    |                  |
| CD               | Text-to-Speech                                                             | N               | 2               | Used as part of an Assessment<br>Personal Needs Profile to define<br>the type of material that should be<br>rendered using the read aloud<br>alternative content.<br>It is not intended to support<br>students who are blind. | No updates will be made to<br>PearsonAccess <sup>next</sup> from Student Test<br>Import file.                                                                                                    | <b>01</b> = Text Only<br><b>02</b> = Text and graphics<br>Blank                                                                                                    | N                |

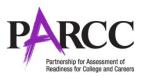

|    | Field Name                      | Required<br>Y/N | Field<br>Length | Field Definitions                                                                | Field Notes and Validations                                                                                                    | Expected Values                                     | Update<br>-able? |
|----|---------------------------------|-----------------|-----------------|----------------------------------------------------------------------------------|----------------------------------------------------------------------------------------------------|-----------------------------------------------------|------------------|
| CE | Human Reader or<br>Human Signer | Y/N<br>N        | 2               | The test is read aloud or signed to<br>the student by the test<br>administrator. | <ul> <li>If expected value equals "01" OR "02";<br/>then the following criteria must be met or<br/>record will error:</li> <li>For Mathematic Tests: <ul> <li>Test Code populated with a<br/>Mathematics Subject,</li> <li>ASL Video must be left blank,</li> <li>Assistive Technology - Screen Reader<br/>must be left blank,</li> <li>Assistive Technology - Non-Screen<br/>Reader must be left blank,</li> <li>Closed Captioning for ELA/EL must be<br/>left blank,</li> <li>Closed Captioning for ELA/EL must be<br/>left blank,</li> <li>and Refreshable Braille Display for<br/>ELA/L must be left blank,</li> <li>and Text-to-Speech must be left blank.</li> </ul> </li> <li>For ELA/L Tests: <ul> <li>Test Code populated with a ELA/L<br/>Subject,</li> <li>Students With Disability populated with<br/>either "504" OR "IEP",</li> <li>ASL Video must be left blank,</li> <li>Assistive Technology - Non-Screen<br/>Reader must be left blank,</li> </ul> </li> <li>Assistive Technology - Non-Screen<br/>Reader must be left blank,</li> <li>Assistive Technology - Screen Reader<br/>must be left blank,</li> <li>Assistive Technology - Non-Screen<br/>Reader must be left blank,</li> <li>Closed Captioning for ELA/EL must be<br/>left blank,</li> <li>Closed Captioning for ELA/EL must be<br/>left blank,</li> <li>Refreshable Braille Display for ELA/L<br/>must be left blank,</li> <li>Translation of the Mathematics<br/>Assessment must be left blank,</li> <li>and Text-to-Speech must be left blank,</li> </ul> | 01 = Human Signer<br>02 = Human Read Aloud<br>Blank | Y                |

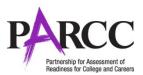

| Letter         | Field Name                           | Required<br>Y/N | Field<br>Length |                                                                                                    | Field Notes and Validations                                                                                                    | Expected Values                                        | Update<br>-able? |
|----------------|--------------------------------------|-----------------|-----------------|----------------------------------------------------------------------------------------------------|----------------------------------------------------------------------------------------------------|--------------------------------------------------------|------------------|
| CF             | Unique<br>Accommodation              | N               | 1               | An accommodation required for a<br>student with a disability or an<br>English Learner that is not listed in<br>the PARCC Accessibility Features<br>and Accommodations Manual but<br>is identified in the student's IEP,<br>504 plan or EL plan (if approved by<br>the state). | Unique accommodations must be<br>submitted at least 6 weeks prior to testing<br>to allow adequate time for the state to<br>determine a final decision.<br>If expected value equals "Y"; then the<br>student must have the Students With<br>Disability field populated with either "504"<br>OR "IEP" or record will error. | <b>Y</b> = Yes<br>Blank                                | Y                |
| CG             | Emergency<br>Accommodation           | N               | 2               | An emergency accommodation for<br>a student who incurs a temporary<br>disabling condition that interferes<br>with test performance shortly<br>before or during the PARCC<br>assessment window.                                                                                |                                                                                                    | <b>01</b> = Human Scribe<br><b>99</b> = Other<br>Blank | Y                |
| Timing a<br>CH | nd Scheduling Accom<br>Extended Time | modations<br>N  | for Engli<br>6  | sh Learners and Students with Disat<br>Extended Time is provided to the<br>student.                                                                                                    |                                                                                                    | EL<br>IEP504                                           | Y                |
| Post Tes       | t Attempt Data                       |                 |                 |                                                                                                    |                                                                                                    | <b>Both</b><br>Blank                                   |                  |
| CI             | Student Test UUID                    | N               | 36              | System generated unique identifier assigned to the student test                                                                                                    | Then Student Test UUID is used to match to the student test.                                                                                                    |                                                        | N                |
| CJ             | Paper Form ID                        | N               | 18              | Unique form group identifier<br>assigned to the battery collection<br>of forms.                                                                                                    | Paper Based Test only                                                                                                    | alphanumeric<br>Blank                                  | N                |
| СК             | Online Form ID                       | N               | 50              | Unique form group identifier<br>assigned to the battery collection<br>of forms.                                                                                                    | Computer Based Test only                                                                                                    | alphanumeric<br>Blank                                  | N                |

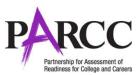

| Column | Field Name                    | Required |        | Field Definitions                                                                                                    | Field Notes and Validations                                                   | Expected Values                       | Update |
|--------|-------------------------------|----------|--------|----------------------------------------------------------------------------------------------------|-------------------------------------------------------------------------------|---------------------------------------|--------|
| Letter |                               | Y/N      | Length |                                                                                                    |                                                                               |                                       | -able? |
| CL     |                               | N        | 7      | Assigned = Student test has been<br>assigned and all units are in an<br>assign status<br>Attempt = Student Test has been<br>assigned and all units are in an<br>attempt status<br>Testing = Student Test has been<br>assigned and units are in a<br>combination of Assign, Testing and<br>Attempt.                                                                                                    | Field used in Summative File Export only                                      | Assign<br>Attempt<br>Testing<br>Blank | N      |
|        |                               |          |        | Note: In order to get the status to move to attempt all units would need to be marked complete.                                                                                                    |                                                                               |                                       |        |
| CM     | Total Test Items              | N        | 3      | Total number of questions/items<br>on a administered test                                                                                                    | No updates will be made to<br>PearsonAccess <sup>next</sup> from file import. | 000-999<br>Blank                      | N      |
| CN     | Test Attemptedness<br>Flag    | Ν        | 1      | Flag indicating the test attempt has<br>met the PARCC test attempt<br>criteria. Student has met the<br>PARCC test attempt criteria with 1<br>item attempted in all but 1 of the<br>units<br>Tool Tip:<br>Y = Test attempt processed and has<br>met the PARCC test attempt<br>criteria with 1 item attempted in<br>all but 1 of the units.<br>N = Test attempt processed and<br>did NOT meet the PARCC test<br>attempt criteria with 1 item<br>attempted.<br>Blank - Test attempt has not yet<br>been processed to determine if<br>attempted. | PearsonAccess <sup>next</sup> from file import.                               | Y<br>N<br>Blank                       | N      |
| СО     | Total Test Items<br>Attempted | N        | 3      | Total number of items attempted on the test                                                                                                    | No updates will be made to<br>PearsonAccess <sup>next</sup> from file import. | 000-999<br>Blank                      | N      |

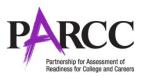

| Column<br>Letter | Field Name                                      | Required<br>Y/N | Field<br>Length | Field Definitions                                                                       | Field Notes and Validations                                                                            | Expected Values                   | Update<br>-able? |
|------------------|-------------------------------------------------|-----------------|-----------------|-----------------------------------------------------------------------------------------|----------------------------------------------------------------------------------------------------|-----------------------------------|------------------|
| СР               | Paper Unit 1 Total Test<br>Items                | N               | 2               | Total number of items on a paper<br>test attempt within unit 1                          | Field used in Summative File Export only<br>PBT only<br>Blank for CBT                                  | 00-99<br>Blank                    | N                |
| CQ               | Paper Section 1<br>Number of Attempted<br>Items | N               | 2               | Total number of items on a paper<br>test attempt within unit 1 that<br>were attempted   | Field used in Summative File Export only<br>PBT only<br>Blank for CBT and zero attempted items         | 00-99<br>Blank                    | N                |
| CR               | Paper Section 2 Total<br>Test Items             | N               | 2               | Total number of items on a paper test attempt within unit 2                             | Field used in Summative File Export only<br>PBT only<br>Blank for CBT                                  | 00-99<br>Blank                    | N                |
| CS               | Paper Section 2<br>Number of Attempted<br>Items | N               | 2               | Total number of items on a paper<br>test attempt within unit 2 that<br>were attempted   | Field used in Summative File Export only<br>PBT only<br>Blank for CBT and zero attempted items         | 00-99<br>Blank                    | N                |
| СТ               | Paper Section 3 Total<br>Test Items             | N               | 2               | Total number of items on a paper test attempt within unit 3                             | Field used in Summative File Export only<br>PBT only<br>Blank for CBT                                  | 00-99<br>Blank                    | N                |
| CU               | Paper Section 3<br>Number of Attempted<br>Items | N               | 2               | Total number of items on a paper test<br>attempt within unit 3 that were<br>attempted   | Field used in Summative File Export only<br>PBT only<br>Blank for CBT                                  | 00-99<br>Blank                    | N                |
| CV               | Paper Section 4 Total<br>Test Items             | N               | 2               | Total number of items on a paper test attempt within unit 4                             | Field used in Summative File Export only<br>PBT only<br>Blank for CBT                                  | 00-99<br>Blank                    | N                |
| CW               | Paper Section 4<br>Number of Attempted<br>Items | N               | 2               | Total number of items on a paper test<br>attempt within unit 4 that were<br>attempted   | Field used in Summative File Export only<br>PBT only<br>Blank for CBT                                  | 00-99<br>Blank                    | N                |
| СХ               | Student Unit 1 Test<br>UUID                     | N               | 36              | System generated unique identifier assigned to the student Unit test                    | Field used in Summative File Export only CBT only                                                      | alphanumeric<br>Blank             | N                |
| CY               | Unit 1 Form ID                                  | N               | 18              | Form assigned                                                                           | Field used in Summative File Export only CBT only                                                      | alphanumeric<br>Blank             | N                |
| CZ               | Unit 1 Total Test Items                         | N               | 2               | Total number of items on an online test attempt within unit 1                           | Field used in Summative File Export only<br>CBT only<br>Blank for PBT                                  | 00-99<br>Blank                    | N                |
| DA               | Unit 1 Number of<br>Attempted Items             | N               | 2               | Total number of items on an online<br>test attempt within unit 1 that were<br>attempted | Field used in Summative File Export only<br>CBT only<br>Blank for PBT and when zero attempted<br>items | 00-99<br>Blank                    | N                |
| DB               | Student Unit 2 Test<br>UUID                     | N               | 36              | System generated unique identifier assigned to the student Unit test                    | Field used in Summative File Export only CBT only                                                      | UUID (36 characters max)<br>Blank | N                |

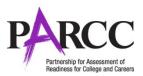

| Column<br>Letter | Field Name                          | Required<br>Y/N | Field<br>Length | Field Definitions                                                                       | Field Notes and Validations                                                                            | Expected Values                   | Update<br>-able? |
|------------------|-------------------------------------|-----------------|-----------------|-----------------------------------------------------------------------------------------|----------------------------------------------------------------------------------------------------|-----------------------------------|------------------|
| DC               | Unit 2 Form ID                      | N               | 18              | Form assigned                                                                           | Field used in Summative File Export only CBT only                                                      | alphanumeric<br>Blank             | N                |
| DD               | Unit 2 Total Test Items             | N               | 2               | Total number of items on an online test attempt within unit 2                           | Field used in Summative File Export only<br>CBT only<br>Blank for PBT                                  | 00-99<br>Blank                    | N                |
| DE               | Unit 2 Number Of<br>Attempted Items | N               | 2               | Total number of items on an online<br>test attempt within unit 2 that were<br>attempted | Field used in Summative File Export only<br>CBT only<br>Blank for PBT and when zero attempted<br>items | 00-99<br>Blank                    | N                |
| DF               | Student Unit 3 Test<br>UUID         | N               | 36              | System generated unique identifier assigned to the student Unit test                    | Field used in Summative File Export only CBT only                                                      | UUID (36 characters max)          | N                |
| DG               | Unit 3 Form ID                      | N               | 18              | Form assigned                                                                           | Field used in Summative File Export only<br>CBT only                                                   | Alphanumeric<br>Blank             | N                |
| DH               | Unit 3 Total Test Items             | N               | 2               | Total number of items on an online test attempt within unit 3                           | Field used in Summative File Export only<br>CBT only<br>Blank for PBT                                  | 00-99<br>Blank                    | N                |
| DI               | Unit 3 Number Of<br>Attempted Items | N               | 2               | Total number of items on an online<br>test attempt within unit 3 that were<br>attempted | Field used in Summative File Export only<br>CBT only<br>Blank for PBT and when zero attempted items    | 00-99<br>Blank                    | N                |
| DJ               | Student Unit 4 Test<br>UUID         | N               | 36              | System generated unique identifier assigned to the student Unit test                    | Field used in Summative File Export only<br>CBT only                                                   | UUID (36 characters max)<br>Blank | N                |
| DK               | Unit 4 Form ID                      | N               | 18              | Form assigned                                                                           | Field used in Summative File Export only CBT only                                                      | alphanumeric<br>Blank             | N                |
| DL               | Unit 4 Total Test Items             | N               | 2               | Total number of items on an online test attempt within unit 4                           | Field used in Summative File Export only<br>CBT only<br>Blank for PBT                                  | 00-99<br>Blank                    | N                |
| DM               | Unit 4 Number of<br>Attempted Items | N               | 2               | Total number of items on an online<br>test attempt within unit 4 that were<br>attempted | Field used in Summative File Export only<br>CBT only<br>Blank for PBT and when zero attempted items    | 00-99<br>Blank                    | N                |
| DN               | Not Tested Code                     | N               | 1               | Flag for Not Tested Reason                                                              |                                                                                                    | Y<br>Blank                        | Y                |

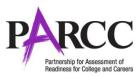

| Column<br>Letter | Field Name             | Required<br>Y/N | Field<br>Length | Field Definitions                                                                     | Field Notes and Validations                        | Expected Values                  | Update<br>-able? |
|------------------|------------------------|-----------------|-----------------|---------------------------------------------------------------------------------------|----------------------------------------------------|----------------------------------|------------------|
| DO               | Not Tested Reason      | N               | 2               | Reason for Not Tested. State specific                                                 | *This field is ONLY required if Not Tested Code    | <b>00</b> = Absent               | Y                |
|                  | Not rested Reason      | IN IN           | 2               |                                                                                       | field equals "Y".                                  | <b>01</b> = Not Tested Reason 1  | •                |
|                  |                        |                 |                 | Buidance win be provided for Reasons.                                                 |                                                    | <b>02</b> = Not Tested Reason 2  |                  |
|                  |                        |                 |                 |                                                                                       |                                                    | <b>03</b> = Not Tested Reason 3  |                  |
|                  |                        |                 |                 |                                                                                       | <b>04</b> = Not Tested Reason 4                    |                                  |                  |
|                  |                        |                 |                 |                                                                                       |                                                    | <b>05</b> = Not Tested Reason 5  |                  |
|                  |                        |                 |                 |                                                                                       |                                                    | <b>06</b> = Not Tested Reason 6  |                  |
|                  |                        |                 |                 |                                                                                       |                                                    | <b>07</b> = Not Tested Reason 7  |                  |
|                  |                        |                 |                 |                                                                                       |                                                    | <b>08</b> = Not Tested Reason 8  |                  |
|                  |                        |                 |                 |                                                                                       |                                                    | <b>09</b> = Not Tested Reason 9  |                  |
|                  |                        |                 |                 |                                                                                       |                                                    | Blank                            |                  |
|                  | Maid Tast Casus Cade   | N               | -               | Flag famous bliggethe to start attained and                                           |                                                    |                                  | X                |
| DP               | Void Test Score Code   | N               | 1               | Flag for voiding the test attempt score.                                              |                                                    | Y                                | Y                |
|                  |                        |                 |                 |                                                                                       |                                                    | Blank                            |                  |
| DQ               | Void Test Score Reason | N               | 2               | Reason to Void Test Score. State                                                      | *This field is ONLY required if Void Test Score    | <b>01</b> = Void Score Reason 1  | Y                |
|                  |                        |                 |                 | specific guidance will be provided for                                                | Code field equals "Y".                             | 02 = Void Score Reason 2         |                  |
|                  |                        |                 |                 | Reasons.                                                                              |                                                    | <b>03</b> = Void Score Reason 3  |                  |
|                  |                        |                 |                 |                                                                                       |                                                    | <b>04</b> = Void Score Reason 4  |                  |
|                  |                        |                 |                 |                                                                                       |                                                    | <b>05</b> = Void Score Reason 5  |                  |
|                  |                        |                 |                 |                                                                                       | <b>06</b> = Void Score Reason 6                    |                                  |                  |
|                  |                        |                 |                 | 07 = Void Score Reason 7                                                              |                                                    |                                  |                  |
|                  |                        |                 |                 |                                                                                       |                                                    | 08 = Void Score Reason 8         |                  |
|                  |                        |                 |                 |                                                                                       |                                                    | <b>09</b> = Void Score Reason 9  |                  |
|                  |                        |                 |                 |                                                                                       |                                                    | <b>10</b> = Void Score Reason 10 |                  |
|                  |                        |                 |                 |                                                                                       |                                                    | Blank                            |                  |
| DR               | Ship Report District   | N               | *15             | The district where the Individual                                                     | Error if org code is not a valid org code, invalid | A-Z                              | Y                |
|                  | Code                   |                 |                 | Student Report is to be shipped. If left                                              | value, or if code does not meet state code         | 0-9                              |                  |
|                  |                        |                 | *See            | blank then Responsible Organization                                                   | length                                             | Blank                            |                  |
|                  |                        |                 | Field           | will be the ship to location. This District                                           |                                                    |                                  |                  |
|                  |                        |                 | Notes           | Code must match an existing District                                                  | If Ship Report District Code is non blank then     | Identifier Length:               |                  |
|                  |                        |                 | and             | Organization Code in PearsonAccess <sup>next</sup>                                    | Ship Report School Code must be non blank          | Colorado = 4                     |                  |
|                  |                        |                 | Validati        |                                                                                       |                                                    | DC = 4                           |                  |
|                  |                        |                 | ons             |                                                                                       | *Max field length varies by State.                 | Illinois = 15                    |                  |
|                  |                        |                 |                 |                                                                                       |                                                    | Maryland = 2                     |                  |
|                  |                        |                 |                 |                                                                                       | Error and reject record if organization does not   | Massachusetts = 10               |                  |
|                  |                        |                 |                 |                                                                                       |                                                    | New Jersey = 6                   |                  |
|                  |                        |                 |                 | exist and set to participate in administration within PearsonAccess <sup>next</sup> . | New Mexico = 3                                     |                                  |                  |
|                  |                        |                 |                 |                                                                                       |                                                    |                                  |                  |
|                  |                        |                 |                 |                                                                                       |                                                    | Rhode Island = 2                 |                  |

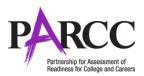

| Column | Field Name                    | Required |                                                         | Field Definitions                                                                                                    | Field Notes and Validations                                                                                                    | Expected Values                                                                                      | Update |
|--------|-------------------------------|----------|---------------------------------------------------------|----------------------------------------------------------------------------------------------------|----------------------------------------------------------------------------------------------------|----------------------------------------------------------------------------------------------------|--------|
| Letter |                               | Y/N      | Length                                                  |                                                                                                    |                                                                                                    |                                                                                                    | -able? |
| DS     | Ship Report School<br>Code    | N        | *15<br>*See<br>Field<br>Notes<br>and<br>Validati<br>ons | The school where the Individual<br>Student Report is to be shipped. If left<br>blank then Responsible School will be<br>the ship to location. This School Code<br>must match an existing School<br>Organization Code in PearsonAccess <sup>next</sup> | value, or if code does not meet state code<br>length<br>If Ship Report School Code is non blank then<br>Ship Report District Code must be non blank<br>*Max field length varies by State.                                 | A-Z<br>O-9<br>Blank<br>Identifier Length:<br>Colorado = 4<br>DC = 4<br>Illinois = 15<br>Maryland = 4 | Y      |
|        |                               |          |                                                         |                                                                                                    | exist and set to participate in administration within PearsonAccess <sup>next</sup> .                                                                                                    | Massachusetts = 10<br>New Jersey = 3<br>New Mexico = 3<br>Rhode Island = 5                           |        |
| DT     | Summative Flag                | N        | 1                                                       | See Summative Flag Rules Tab<br>Summative Flag will be set if a battery<br>test has met attemptedness and is not<br>voided.                                                                                                    |                                                                                                    | Y<br>Blank                                                                                           | N      |
| DU     | Multiple Test<br>Registration | Ν        | 1                                                       | PARCC Student Test Identifier with the<br>same test code.<br>Summative File clean up action: If                                                                                                    | Flag when multiple student tests are present<br>for PARCC Student Test Identifier with the same<br>test code. Flag only when test codes are the<br>same.<br>Exclude Test UUIDs that are either unsubmitted<br>and retake. | Y<br>Blank                                                                                           | N      |
| DV     | Roster Flag                   | N        | 1                                                       | Flag set by the state indicating the test<br>assignment should report student<br>name on School Roster                                                                                                    |                                                                                                    | Y<br>Blank                                                                                           | Y      |

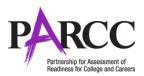

| Column | Field Name                 | Required | Field  | Field Definitions                                                                                                    | Field Notes and Validations | Expected Values                                                   | Update |
|--------|----------------------------|----------|--------|----------------------------------------------------------------------------------------------------|-----------------------------|-------------------------------------------------------------------|--------|
| Letter |                            | Y/N      | Length |                                                                                                    |                             |                                                                   | -able? |
| DW     | Report Suppression<br>Code | Ν        | 2      | Cross Validation: If Report Suppression<br>Action is non-blank then Report<br>Suppression Code must be non-blank,<br>else error. |                             | 01<br>02<br>03<br>04<br>05<br>06<br>07<br>08<br>09<br>10<br>Blank | Y      |

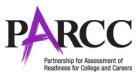

| Column | Field Name                            | Required | Field  | Field Definitions                                                                                                    | Field Notes and Validations                                                                                                    | Expected Values                                 | Update |
|--------|---------------------------------------|----------|--------|----------------------------------------------------------------------------------------------------|----------------------------------------------------------------------------------------------------|-------------------------------------------------|--------|
| Letter |                                       | Y/N      | Length |                                                                                                    |                                                                                                    |                                                 | -able? |
| DX     | Report Suppression<br>Action          | N        | 2      | <ul> <li>01 = No Individual Student Report (ISR) created and will be excluded in the Roster Report and Aggregate reports.</li> <li>02 = Individual Student Report (ISR) created and will be included on the Roster Report. Excluded from all Aggregated Reports.</li> <li>03 = No Individual Student Report (ISR) created and excluded from all Aggregated Reports. Will be included on Roster Report but the summative score will be n/a.</li> <li>04 = Will be included on Aggregated reports. No Individual Student Report (ISR) created and will be excluded from the Roster Report.</li> <li>05 = Individual Student Report (ISR) created. Will be excluded from the Roster Report.</li> <li>05 = Individual Student Report (ISR) created. Will be excluded from the Roster Report.</li> <li>06 = Individual Student Report (ISR) created. Will be included on the Roster Report fout excluded in school Aggregated reporting. Will be included in State, District, and PARCC Aggregate reports.</li> <li>07 = Individual Student Report (ISR) created. Will be included on the Roster Report ing. Will be included in School, District and PARCC Aggregate reporting. Will be included in School, District and PARCC Aggregate reporting. Will be included in School, District and PARCC Aggregate reporting.</li> </ul> | There will be the need for 2 Imports (STU &<br>Summative); State and District/Non-school.<br>Need to work out a permission for each one.<br>Validation if Report Suppression Action is non<br>blank, report Suppression Code must be<br>selected. | 01<br>02<br>03<br>04<br>05<br>06<br>07<br>Blank | Y      |
|        |                                       |          |        |                                                                                                    | e Report Fields                                                                                                    |                                                 |        |
| DY     | Attempt Create Date                   | N        | 19     | Date and time test attempt was created.                                                                                                    | CBT and PBT                                                                                                    | YYYY-MM-DDTHH:MM:SS<br>blank                    | N      |
| DZ     | Unit 1 Online Test Start<br>Date Time | N        | 19     | Date and time online testing started.                                                                                                    | CBT only                                                                                                    | YYYY-MM-DDTHH:MM:SS<br>Blank                    | N      |
| EA     | Unit 1 Online Test End<br>Date Time   | N        | 19     | Date and time online testing ended                                                                                                    | CBT only                                                                                                    | YYYY-MM-DDTHH:MM:SS<br>Blank                    | N      |
| EB     | Unit 2 Online Test Start<br>Date Time | N        | 19     | Date and time online testing started.                                                                                                    | CBT only                                                                                                    | YYYY-MM-DDTHH:MM:SS<br>Blank                    | N      |

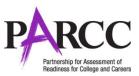

|        | Field Name               | Required |        | Field Definitions                     | Field Notes and Validations | Expected Values     | Update |
|--------|--------------------------|----------|--------|---------------------------------------|-----------------------------|---------------------|--------|
| Letter |                          | Y/N      | Length |                                       |                             |                     | -able? |
| EC     | Unit 2 Online Test End   | N        | 19     | Date and time online testing ended    | CBT only                    | YYYY-MM-DDTHH:MM:SS | N      |
|        | Date Time                |          |        |                                       |                             | Blank               | IN     |
| ED     | Unit 3 Online Test Start | N        | 19     | Date and time online testing started. | CBT only                    | YYYY-MM-DDTHH:MM:SS | N      |
|        | Date Time                |          |        |                                       |                             | Blank               | N      |
| EE     | Unit 3 Online Test End   | Ν        | 19     | Date and time online testing ended    | CBT only                    | YYYY-MM-DDTHH:MM:SS | N      |
|        | Date Time                |          |        |                                       |                             | Blank               | N      |
| EF     | Unit 4 Online Test Start | Ν        | 19     | Date and time online testing started. | CBT only                    | YYYY-MM-DDTHH:MM:SS | N      |
|        | Date Time                |          |        |                                       |                             | Blank               | N      |
| EG     | Unit 4 Online Test End   | N        | 19     | Date and time online testing ended    | CBT only                    | YYYY-MM-DDTHH:MM:SS |        |
|        | Date Time                |          |        | _                                     |                             | Blank               | N      |
| EH     | Assessment Year          | N        | 9      | based on Admin code; pcspr16 = 2015-  |                             | Numeric             |        |
|        |                          |          |        | 2016                                  |                             | -                   | N      |

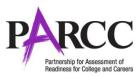

| Column | Field Name       | Required | Field  | Field Definitions                       | Field Notes and Validations | Expected Values | Update          |  |  |
|--------|------------------|----------|--------|-----------------------------------------|-----------------------------|-----------------|-----------------|--|--|
| Letter |                  | Y/N      | Length |                                         |                             |                 | -able?          |  |  |
| EI     | Assessment Grade | N        | 8      | Derived based on test code and used in  |                             | Alphanumeric    | N               |  |  |
|        |                  |          |        | aggregation in the data warehouse and   |                             | Blank           |                 |  |  |
|        |                  |          |        | in the first paragraph in the ISR where |                             |                 |                 |  |  |
|        |                  |          |        | it list grade and subject. Note this    |                             |                 |                 |  |  |
|        |                  |          |        | could be different then Grade Level     |                             |                 |                 |  |  |
|        |                  |          |        | When Assessed.                          |                             |                 |                 |  |  |
|        |                  |          |        | ELA03 - Grade 3                         |                             |                 |                 |  |  |
|        |                  |          |        | ELA04 - Grade 4                         |                             |                 |                 |  |  |
|        |                  |          |        | ELA05 - Grade 5                         |                             |                 |                 |  |  |
|        |                  |          |        | ELA06 - Grade 6                         |                             |                 |                 |  |  |
|        |                  |          |        | ELA07 - Grade 7                         |                             |                 |                 |  |  |
|        |                  |          |        | ELA08 - Grade 8                         |                             |                 |                 |  |  |
|        |                  |          |        | ELA09 - Grade 9                         |                             |                 |                 |  |  |
|        |                  |          |        | ELA10 - Grade 10                        |                             |                 |                 |  |  |
|        |                  |          |        | ELA11 - Grade 11                        |                             |                 |                 |  |  |
|        |                  |          |        | MAT03 - Grade 3                         |                             |                 |                 |  |  |
|        |                  |          |        |                                         |                             |                 | MAT04 - Grade 4 |  |  |
|        |                  |          |        | MAT05 - Grade 5                         |                             |                 |                 |  |  |
|        |                  |          |        | MAT06 - Grade 6                         |                             |                 |                 |  |  |
|        |                  |          |        | MAT07 - Grade 7                         |                             |                 |                 |  |  |
|        |                  |          |        | MAT08 - Grade 8                         |                             |                 |                 |  |  |
|        |                  |          |        | ALG01 = Blank, only subject is used for |                             |                 |                 |  |  |
|        |                  |          |        | aggregation and first paragraph of ISR. |                             |                 |                 |  |  |
|        |                  |          |        | ALG02 = Blank, only subject is used for |                             |                 |                 |  |  |
|        |                  |          |        | aggregation and first paragraph of ISR. |                             |                 |                 |  |  |
|        |                  |          |        | GEO01 = Blank, only subject is used for |                             |                 |                 |  |  |
|        |                  |          |        | aggregation and first paragraph of ISR  |                             |                 |                 |  |  |
|        |                  |          |        | MAT1I = Blank, only subject is used for |                             |                 |                 |  |  |
|        |                  |          |        | aggregation and first paragraph of ISR  |                             |                 |                 |  |  |
|        |                  |          |        | MAT2I = Blank, only subject is used for |                             |                 |                 |  |  |
|        |                  |          |        | aggregation and first paragraph of ISR  |                             |                 |                 |  |  |
|        |                  |          |        | MAT3I = Blank, only subject is used for |                             |                 |                 |  |  |
|        |                  |          |        | aggregation and first paragraph of ISR  |                             |                 |                 |  |  |

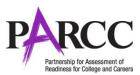

|        | Field Name                     | Required | Field  | Field Definitions                                                                                                    | Field Notes and Validations | Expected Values                                                                                                    | Update |
|--------|--------------------------------|----------|--------|----------------------------------------------------------------------------------------------------|-----------------------------|----------------------------------------------------------------------------------------------------|--------|
| Letter |                                | Y/N      | Length |                                                                                                    |                             |                                                                                                    | -able? |
| EJ     | Subject                        | Ν        | 35     | Derived based on test code and used in<br>the text of the ISR and aggregation<br>based on subject.<br>ELA03 through ELA11 = English<br>Language Arts/Literacy<br>MAT03 through MAT08 = Mathematics<br>ALG01 = Algebra I<br>ALG02 = Algebra II<br>GEO01 = Geometry<br>MAT1I = Integrated Mathematics I<br>MAT2I = Integrated Mathematics II<br>MAT3I = Integrated Mathematics III                                                                                                    |                             | Alphanumeric                                                                                                    | N      |
| EK     | Federal Race Ethnicity         | N        | 2      | Derived from race and ethnicity fields<br>Hispanic trumps all race fields.<br>Example: if Hispanic and White are Yes<br>only report Hispanic (4) in this field<br>f more than one race (American Indian<br>or Alaska Native, Asian, Black or<br>African American, Native Hawaiian or<br>Other Pacific Islander, White) is<br>selected or Multiple Races is selected<br>then report 7 (Two or More Races)<br>If Ethnicity is not Hispanic and only one<br>race is Yes, report the race selected<br>(01,02,03,05, 06 or 07) |                             | 01 = American Indian or Alaska Native<br>02 = Asian<br>03 = Black or African American<br>04 = Hispanic or Latino<br>05 = Native Hawaiian or other Pacific<br>Islander<br>06 = White<br>07 = Two or more races<br>08 = Not Provided | N      |
| EL     | Period                         | N        | 20     | (Administration) Based on Admin code;<br>pcspr16 = Spring                                                                                                    |                             | Spring<br>Fall Block - beginning Fall 2016                                                                                                    | N      |
| EM     | Testing Organizational<br>Type | N        | 2      |                                                                                                    |                             | <b>03</b> (school)<br><b>04</b> (non-school)                                                                                                    | N      |

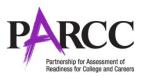

| Column<br>Letter | Field Name            | Required<br>Y/N | Field<br>Length |                                          | Field Notes and Validations | Expected Values               | Update<br>-able? |
|------------------|-----------------------|-----------------|-----------------|------------------------------------------|-----------------------------|-------------------------------|------------------|
| EN               | Testing District Name | N               | 60              | For Non Schools this field will be blank |                             | A-Z<br>0-9                    |                  |
|                  |                       |                 |                 |                                          |                             | 0-9                           |                  |
|                  |                       |                 |                 |                                          |                             | -                             |                  |
|                  |                       |                 |                 |                                          |                             |                               |                  |
|                  |                       |                 |                 |                                          |                             | ()<br>' (Standard Apostrophe) |                  |
|                  |                       |                 |                 |                                          |                             |                               |                  |
|                  |                       |                 |                 |                                          |                             | /<br>\                        | N                |
|                  |                       |                 |                 |                                          |                             | &                             |                  |
|                  |                       |                 |                 |                                          |                             | #                             |                  |
|                  |                       |                 |                 |                                          |                             | +                             |                  |
|                  |                       |                 |                 |                                          |                             | !                             |                  |
|                  |                       |                 |                 |                                          |                             | :                             |                  |
|                  |                       |                 |                 |                                          |                             | Embedded spaces               |                  |
| 50               | Testing Coheel News   |                 | 60              |                                          |                             | Blank                         |                  |
| EO               | Testing School Name   | N               | 60              |                                          |                             | A-Z<br>0-9                    |                  |
|                  |                       |                 |                 |                                          |                             | -                             |                  |
|                  |                       |                 |                 |                                          |                             |                               |                  |
|                  |                       |                 |                 |                                          |                             | ()                            |                  |
|                  |                       |                 |                 |                                          |                             | ' (Standard Apostrophe)       |                  |
|                  |                       |                 |                 |                                          |                             | /                             |                  |
|                  |                       |                 |                 |                                          |                             | λ                             | N                |
|                  |                       |                 |                 |                                          |                             | &                             |                  |
|                  |                       |                 |                 |                                          |                             | #                             |                  |
|                  |                       |                 |                 |                                          |                             | +                             |                  |
|                  |                       |                 |                 |                                          |                             | ·<br>·                        |                  |
|                  |                       |                 |                 |                                          |                             | Embedded spaces               |                  |
|                  |                       |                 |                 |                                          |                             | Blank                         |                  |
| EP               | Responsible           | N               | 2               |                                          |                             | 03 (school)                   |                  |
|                  | Organization Code     |                 |                 |                                          |                             | 04 (non-school)               | N                |
|                  | Туре                  |                 |                 |                                          |                             |                               |                  |

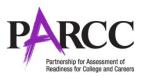

| Column<br>Letter | Field Name                   | Required<br>Y/N | Field<br>Length | Field Definitions                        | Field Notes and Validations                                           | Expected Values                                                                                                 | Update<br>-able? |
|------------------|------------------------------|-----------------|-----------------|------------------------------------------|-----------------------------------------------------------------------|----------------------------------------------------------------------------------------------------|------------------|
| EQ               | Responsible District<br>Name | N               |                 | For Non Schools this field will be blank | For Non Schools (org type 04) this field will be<br>blank             | A-Z<br>0-9<br>-<br>()<br>' (Standard Apostrophe)<br>/<br>\<br>&<br>#<br>+<br>!                                  | N                |
|                  |                              |                 |                 |                                          |                                                                       | Embedded spaces<br>Blank                                                                                        |                  |
| ER               | Responsible School<br>Name   | Ν               | 60              |                                          |                                                                       | A-Z<br>O-9<br>-<br>()<br>' (Standard Apostrophe)<br>/<br>\<br>&<br>#<br>+<br>!<br>:<br>Embedded spaces<br>Blank | Ν                |
| Score Da         | ita<br>Blank Field           | N               | 2               |                                          |                                                                       | NI/A                                                                                                    |                  |
| ES<br>ET         | Blank Field                  | N               | 3<br>3          |                                          | N/A<br>N/A                                                            | N/A<br>N/A                                                                                                    | N/A<br>N/A       |
| EU               | Blank Field                  | N               | 3               |                                          | N/A                                                                   | N/A                                                                                                    | N/A<br>N/A       |
| EV               | Blank Field                  | N<br>N          | 3               |                                          | N/A                                                                   | N/A                                                                                                    | N/A<br>N/A       |
| EW               | Blank Field                  | N               | 3               |                                          | N/A                                                                   | N/A                                                                                                    | N/A N/A          |
| EX               | Blank Field                  | N               | 10              |                                          | N/A                                                                   | N/A                                                                                                    | N/A N/A          |
| EY               | Test Scale Score             | N               | 3               |                                          | Left justify Three-digit test scale scores for<br>mathematics and ELA | 000 - 999<br>Blank                                                                                              | N/A<br>N         |

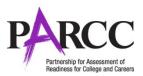

| Column<br>Letter | Field Name                  | Required<br>Y/N | Field<br>Length | Field Definitions                                                                                                    | Field Notes and Validations                               | Expected Values                                                                                                    | Update<br>-able? |
|------------------|-----------------------------|-----------------|-----------------|----------------------------------------------------------------------------------------------------|-----------------------------------------------------------|----------------------------------------------------------------------------------------------------|------------------|
| EZ               | Test CSEM Probable<br>Range | N               | 5               |                                                                                                    | When decimal applies report to the tenths position.       | Numeric<br>Blank                                                                                                    | N                |
| FA               | Test Performance<br>Level   | N               | 1               | Level 1: Did not yet meet expectations<br>Level 2: Partially met expectations<br>Level 3: Approached expectations<br>Level 4: Met expectations<br>Level 5: Exceeded expectations      |                                                           | 1-5<br>Blank                                                                                                    | N                |
| FB               | Test Reading Scale<br>Score | N               | 3               | Objective 1 = Reading<br>Summative Record will have a scaled<br>score for the Reading Performance<br>that will be reported on the ISR.                                                | Left justify Two-digit sub-scores for reading and writing | 000 - 999<br>Blank                                                                                                    | N                |
| FC               | Test Reading CSEM           | N               | 5               |                                                                                                    | When decimal applies report to the tenths position.       | Numeric<br>Blank                                                                                                    | N                |
| FD               | Test Writing Scale<br>Score | N               | 3               | Objective 2 = Writing<br>Summative Record will have a scaled<br>score for the Writing Performance that<br>will be reported on the ISR.                                                | Left justify Two-digit sub-scores for reading and writing | 000 - 999<br>Blank                                                                                                    | N                |
| FE               | Test Writing CSEM           | N               | 5               |                                                                                                    | When decimal applies report to the tenths position.       | Numeric<br>Blank                                                                                                    | N                |
| FF               | Subclaim 1 Category         | N               | 1               | Subclaim 1 = Reading-RL (Literary<br>Text)<br>Subclaim 1 = Major Content<br>(Mathematics) Subclaim A<br>Blank when a test did not meet<br>attemptedness rules                         |                                                           | <ol> <li>1 = Meets/Exceeds Students at level 4</li> <li>2 = Nearly Students at level 3</li> <li>3 = Below Students at level 3</li> <li>Blank</li> </ol> | N                |
| FG               | Subclaim 2 Category         | N               | 1               | Subclaim 2 = Reading-RI (Informational<br>Text)<br>Subclaim 2 =Expressing Mathematical<br>Reasoning (Mathematics) Subclaim C<br>Blank when a test did not meet<br>attemptedness rules |                                                           | <ol> <li>1 = Meets/Exceeds Students at level 4</li> <li>2 = Nearly Students at level 3</li> <li>3 = Below Students at level 3</li> <li>Blank</li> </ol> | N                |
| FH               | Subclaim 3 Category         | N               | 1               | Subclaim 3 = Reading-RV (Vocabulary)<br>Subclaim 3 = Modeling & Application<br>Subclaim D<br>Blank when a test did not meet<br>attemptedness rules                                    |                                                           | 1 = Meets/Exceeds Students at level 4<br>2 = Nearly Students at level 3<br>3 = Below Students at level 3<br>Blank                                       | N                |

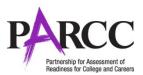

| Column<br>Letter | Field Name          | Required<br>Y/N | Field<br>Length | Field Definitions                                                                                                    | Field Notes and Validations | Expected Values                                                                                                    | Update<br>-able? |
|------------------|---------------------|-----------------|-----------------|----------------------------------------------------------------------------------------------------|-----------------------------|----------------------------------------------------------------------------------------------------|------------------|
| FI               | Subclaim 4 Category | N               | 1               | Subclaim 4 = Writing-WE (Writing<br>Expression)<br>Subclaim 4 = Additional & Supporting<br>Content (Mathematics) Subclaim B<br>Blank when a test did not meet<br>attemptedness rules                                        |                             | <ul> <li>1 = Meets/Exceeds Students at level 4</li> <li>2 = Nearly Students at level 3</li> <li>3 = Below Students at level 3</li> <li>Blank</li> </ul> | N                |
| FJ               | Subclaim5Category   | N               | 1               | Subclaim5 = Writing-WKL (Knowledge<br>and use of Language Conventions)<br>Blank when a test did not meet<br>attemptedness rules                                                                                             |                             | 1 = Meets/Exceeds Students at level 4<br>2 = Nearly Students at level 3<br>3 = Below Students at level 3<br>Blank                                       | N                |
| FK               | Subclaim6Category   | N               | 1               | Filler Field in the event another subclaim added                                                                                                    |                             | 1 = Meets/Exceeds Students at level 4<br>2 = Nearly Students at level 3<br>3 = Below Students at level 3<br>Blank                                       | N                |
| FL               | Blank Field         | N               | 5               |                                                                                                    | N/A                         | N/A                                                                                                    | N/A              |
| FM               | Blank Field         | N               | 5               |                                                                                                    | N/A                         | N/A                                                                                                    | N/A              |
| FN               | Blank Field         | N               | 5               |                                                                                                    | N/A                         | N/A                                                                                                    | N/A              |
| FO               | Blank Field         | N               | 5               |                                                                                                    | N/A                         | N/A                                                                                                    | N/A              |
| FP               | Test Score Complete | N               | 5               | Flags a test when all operational items<br>have been scored: machine, AI and<br>handscoring.<br>1 = AII items Scored<br>0 = Not AII items Scored<br>Blank = Scoring validation on the test<br>attempt has not be performed. |                             | 1 = All items Scored<br>0 = Not All items Scored<br>Blank = Scoring validation on the test<br>attempt has not be performed.                             | N                |